### Fourth-Generation Languages (4GLs)

- Non-procedural languages
- A user defines what is to be done, not how
- Examples:
  - SQL
  - QBE
  - Forms Generators
  - Report Generators

## Introduction to SQL

- There are two broad families of computer languages:
  - declarative languages that are nonprocedural and describe
    what should be done
  - procedural languages such as C++ and Java that describe how things should be done
- SQL is declarative in the sense that users specify the result that they want, not how to derive it
- The SQL language compiler performs the work of generating a procedure to navigate the database and perform the desired task
- SQL provides an interface to an RDBMS

### Introduction to SQL

- Structure Query Language(SQL) is a database query language used for storing and managing data in Relational DBMS
- SQL was the first commercial language introduced for E.F Codd's Relational model of database
- Today almost all RDBMS (MySql, Oracle, Infomix, Sybase, MS Access) use SQL as the standard database query language

#### **History of SQL**

- 1974, D. Chamberlin (IBM San Jose Laboratory) defined language called 'Structured English Query Language' (SEQUEL)
- 1976, revised version, SEQUEL/2 defined
  - Name subsequently changed to SQL for legal reasons

#### **History of SQL**

- Still pronounced 'see-quel', though official pronunciation is 'S-Q-L'
- IBM produced a prototype DBMS called System R, based on SEQUEL/2

#### **History of SQL**

- Late 70s, ORACLE appeared; probably first commercial RDBMS based on SQL
- 1987, ANSI and ISO published initial standard for SQL
- 1989, ISO published addendum that defined 'Integrity Enhancement Feature'
- 1992, first major revision to ISO standard occurred, referred to as SQL2 or SQL/92
- 1999, SQL:1999 released with support for object-oriented data management
- Late 2003, SQL:2003 released

#### **Writing SQL Commands**

- SQL statement consists of:
  - reserved words
  - user-defined words
- Reserved words
  - fixed part of SQL
  - Must be spelt exactly as required
  - Cannot be split across lines
- User-defined words
  - Made up by user
  - Represent names of database objects e.g. relations, columns, views

#### Writing SQL Commands

- Most components of SQL statement case insensitive
  - Except for literal character data
- More readable with indentation and lineation:
  - Each clause should begin on new line
  - Start of clause should line up with start of other clauses
  - If clause has several parts, each should appear on separate line and be indented under start of clause

#### **Writing SQL Commands**

- Use extended BNF notation:
  - Upper-case letters represent reserved words
  - Lower-case letters represent user-defined words
  - | indicates *choice* among alternatives
  - Curly braces { } indicate required element
  - Square brackets [] indicate optional element.
  - ... indicates optional repetition (0 or more)

#### **Literals**

Literals are constants used in SQL statements

- All non-numeric literals must be enclosed in single quotes (e.g. 'London')
- All numeric literals must not be enclosed in quotes (e.g. 650.00)

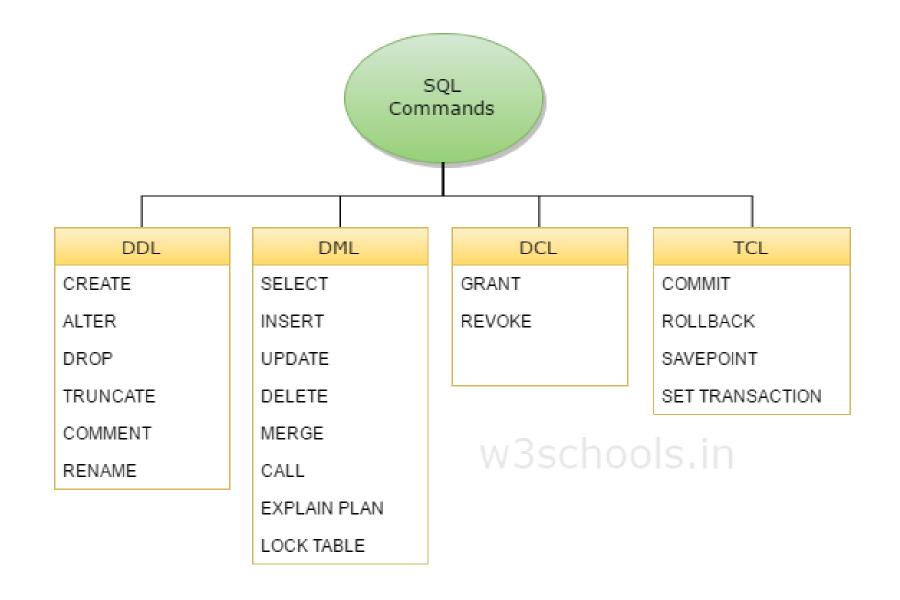

## The Data Definition Language (DDL)

- Used to define or modify the schema of database objects
- Not used to manipulate data
- All DDL commands are auto-committed. That means it saves all the changes permanently in the database

### **DDL Commands**

- CREATE is used to create the database or its objects (like tables, indexes, functions, views, store procedures and triggers)
- DROP is used to delete objects from the database
- ALTER-is used to alter the structure of the database objects
- TRUNCATE—is used to remove all records from a table

## **DML (Data Manipulation Language)**

- Data manipulation language (DML) statements query or manipulate data in existing schema objects
- Whereas DDL statements enable you to change the structure of the database, DML statements enable you to query or change the contents
- For example, ALTER TABLE changes the structure of a table, whereas INSERT adds one or more rows to the table
- DML commands are not auto-committed. It means changes are not permanent to database, they can be rolled back

### **DML Commands**

- SELECT is used to retrieve data from one or more tables
- INSERT It inserts data into a table
- UPDATE It updates existing data within a table
- DELETE It deletes records from a table

# DCL (Data Control Language)

 Data control language are the commands to grant and take back authority from any database user

### **DCL Commands**

- Grant It gives user access privileges to a database
- Revoke It takes back permissions from the user

## **TCL (Transaction Control Language)**

TCL commands deal with the transaction within the database

What are Transactions?

Transactions group a set of tasks into a single execution unit

#### **TCL Commands**

- COMMIT It permanently saves the work done
- ROLLBACK It restores the database to original since the last COMMIT

### **System Catalogs**

- DBMS should have a user-accessible catalog or data dictionary
- A repository of information describing the data in the database, that is the metadata or the "data about the data"